#### CS 340 **#7: Memory Allocation and malloc**

Computer Systems  $\left[$  Sep. 12, 2023  $\cdot$  G Carl Evans

#### **System Memory:**

To help us to begin to organize this RAM, we divide the RAM up into chunks called \_\_\_\_\_\_\_\_\_\_\_.

On Linux, find the size of a page:

#### **# getconf PAGESIZE**

…on most modern systems, a page is \_\_\_\_\_ KB.

**Virtual Memory:**

\_\_\_\_\_\_\_\_\_\_\_\_\_\_\_\_\_\_:

Modern systems provide an abstraction between \_\_\_\_\_\_\_\_ and

<u> 1980 - Johann Barbara, martxa alemaniar arg</u>

- 1. A \_\_\_\_\_\_\_\_\_\_\_\_\_\_\_\_\_\_ translates a \_\_\_\_\_\_\_\_\_\_\_\_\_\_\_ into a **physical address**. *It's just a pointer!*
- 2. Every memory address is made up of the **\_\_\_\_\_\_\_\_\_\_\_** and the **\_\_\_\_\_\_\_\_\_\_\_**.
- 3. Virtual Memory is **NOT shared** between processes/apps.
- 4. **EVERY memory address** \_\_\_\_\_\_\_\_\_\_\_\_\_\_\_\_\_\_\_\_\_ is a virtual memory address!!

## **Virtual Memory Example:**

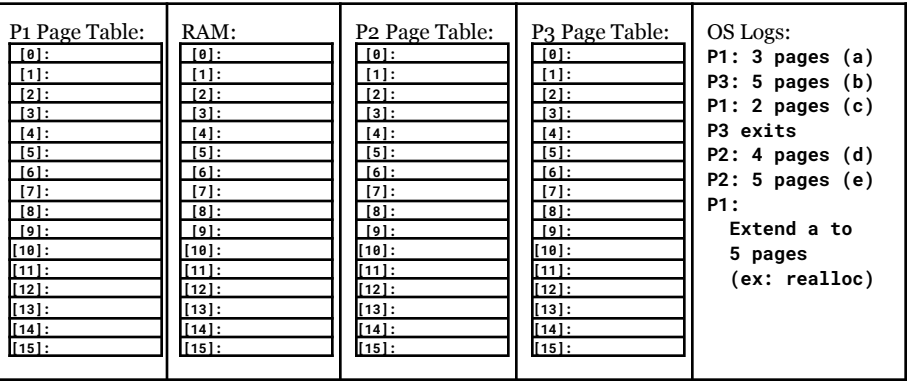

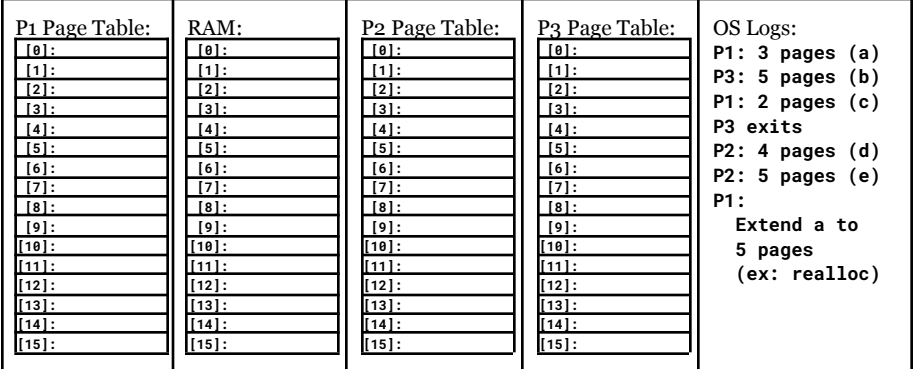

# **Memory Allocation**

At a system level, the page table is a series of pointers to RAM (or other storage). From a process level, we organize our private page table to store data:

#### **06/memory-addr.c**

```
5
 6
7
 8
 9
10
11
12
13
14
15
16
17
18
19
     int val;
    printf("&val: %p\n", &val);
    void *ptr = malloc(0x1000);
    printf("&ptr: %p\n", &ptr);
    printf(" ptr: %p\n", ptr);
    void *ptr2 = malloc(0x1000);
    printf("&ptr2: %p\n", &ptr2);
    printf(" ptr2: %p\n", ptr2);
    int arr[4096];
    printf("&arr: %p\n", &arr);
    return 0;
                                            Page Table:
                                                    ....
```
As a programmer, we talk about these different regions of memory as different "types" of memory:

**\_\_\_\_\_\_\_\_\_\_ Memory \_\_\_\_\_\_\_\_\_ Memory**

**Q1:** What if we access memory beyond the end of our heap? (Or any other region not allocated in our page table?)

## **Memory Address Components:**

**Address:**

# **Efficient Use of Heap Memory**

During the lifetime of a single process, we will allocate and free memory many times. Consider a simple program:

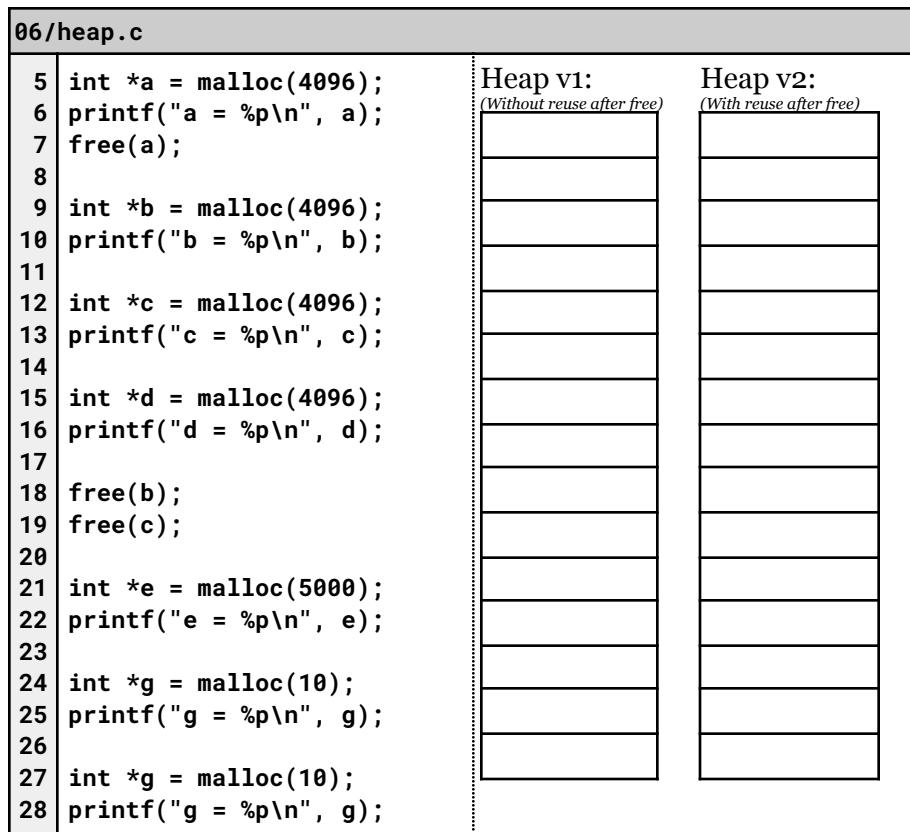

**Q2:** How much memory is used if we **do not** reuse memory?

**Q3:** How much memory is used with **optimal** reuse of memory?

- What happens to our memory over time?
- When we have "holes" in our heap, how do we decide what hole to use?